## **Table of Contents**

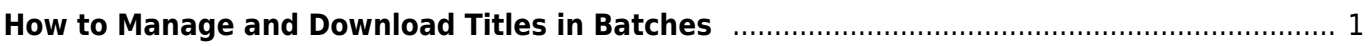

You also have the option to Download a Single Title. This option only downloads one

You will have to manually upload all titles to our server via Cyberduck. There is limited access to the server, so this job is mainly for supervisor and coordinator positions.

your computer, and then work on other priorities as all the titles download in a single batch onto a

This function is only available in the QA account.

<span id="page-2-0"></span>**How to Manage and Download Titles in**

<https://wiki.libraries.coop/> - **BC Libraries Coop wiki**

Permanent link: **<https://wiki.libraries.coop/doku.php?id=public:nnels:mp3todaisy:batch-download&rev=1708717926>**

Last update: **2024/02/23 19:52**

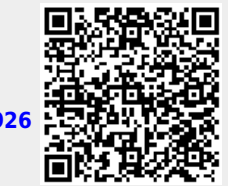

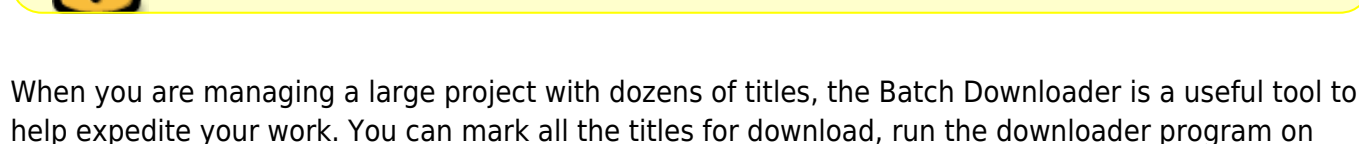

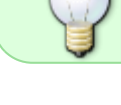

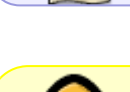

From:

Under Construction

title at a time.